## Kurzanleitung: Anmeldung Schüler bei "www.mathegym.de"

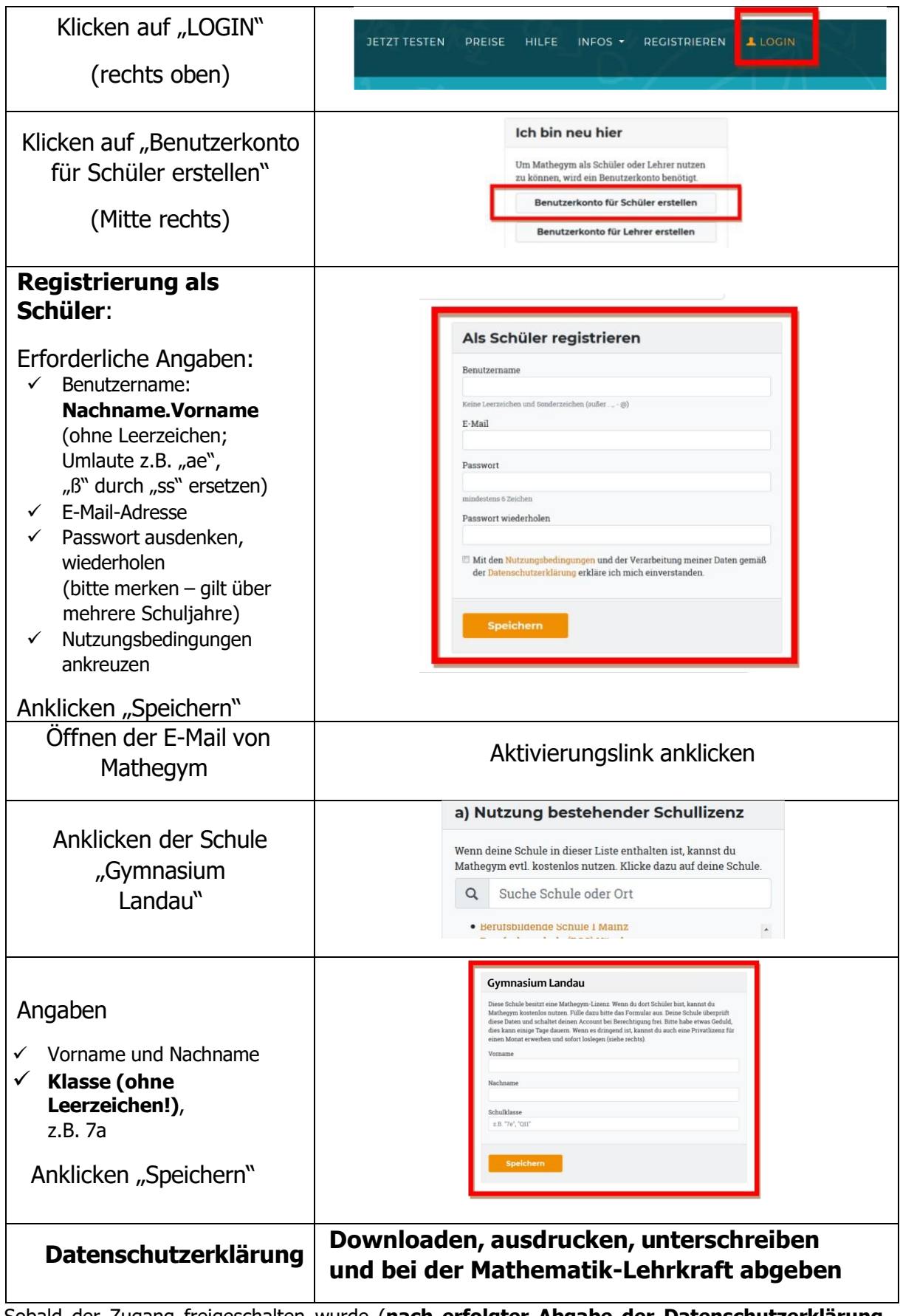

Sobald der Zugang freigeschalten wurde (**nach erfolgter Abgabe der Datenschutzerklärung in der Schule**), erhalten Sie eine E-Mail-Benachrichtigung. Dann kann Mathegym umfänglich genutzt werden.

**Viel Spaß und Erfolg!**